## Министерство сельского хозяйства Российской Федерации федеральное государственное бюджетное образовательное учреждение высшего образования

"Вятский государственный агротехнологический университет"

**УТВЕРЖДАЮ** Декан биологического факультета Е.В. Маханова "15" апреля 2021 г.

# Компьютерные технологии в экологии рабочая программа дисциплины (модуля)

Закреплена за кафедрой

информационных технологий и статистики

Учебный план

Направление подготовки 06.04.01 Биология Направленность (профиль) программы магистратуры "Экология"

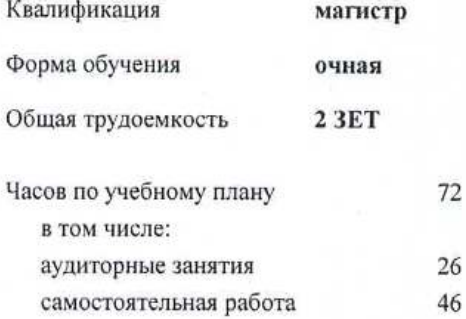

Виды контроля в семестрах: зачеты 2

#### Распределение часов дисциплины по семестрам

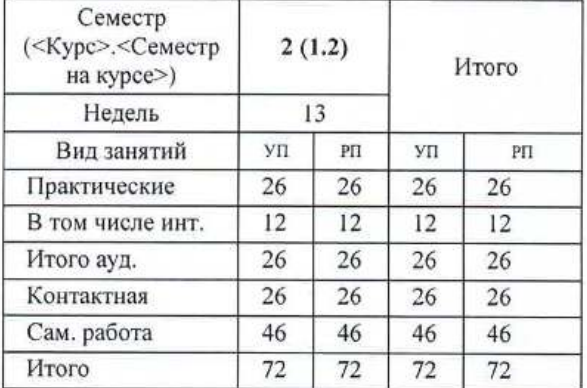

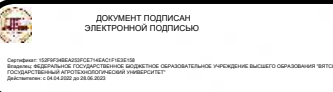

#### Программу составил(и):

к.п.н., доцент кафедры информационных технолодий и статистики, Дьячков Валерий Павлович

#### Рецензент(ы):

к.э.н., доцент кафедры информационных технологий и статиетуку, Гришина Елена Николаевна

Рабочая программа дисциплины

Компьютерные технологии в экологии

разработана в соответствии с ФГОС:

Федеральный государственный образовательный стандарт высшего образования - магистратура по направлению подготовки 06.04.01 Биология (приказ Минобрнауки России от 11.08.2020 г. № 934)

составлена на основании Учебного плана:

Направление подготовки 06.04.01 Биология Направленность (профиль) программы магистратуры "Экология"

одобренного и утвержденного Ученым советом университета от 15.04.2021 протокол № 5.

Рабочая программа дисциплины рассмотрена и одобрена учебно-методической комиссией

биологического факультета

Протокол № 7 от "15" апреля 2021 г.

Рабочая программа дисциплины рассмотрена и одобрена на заседании кафедры

информационных технологий и статистики

Протокол № 16 от "15" апреля 2021 г. Зав. кафедрой

к.э.н., доцент Козлова Лариса Алексеевна

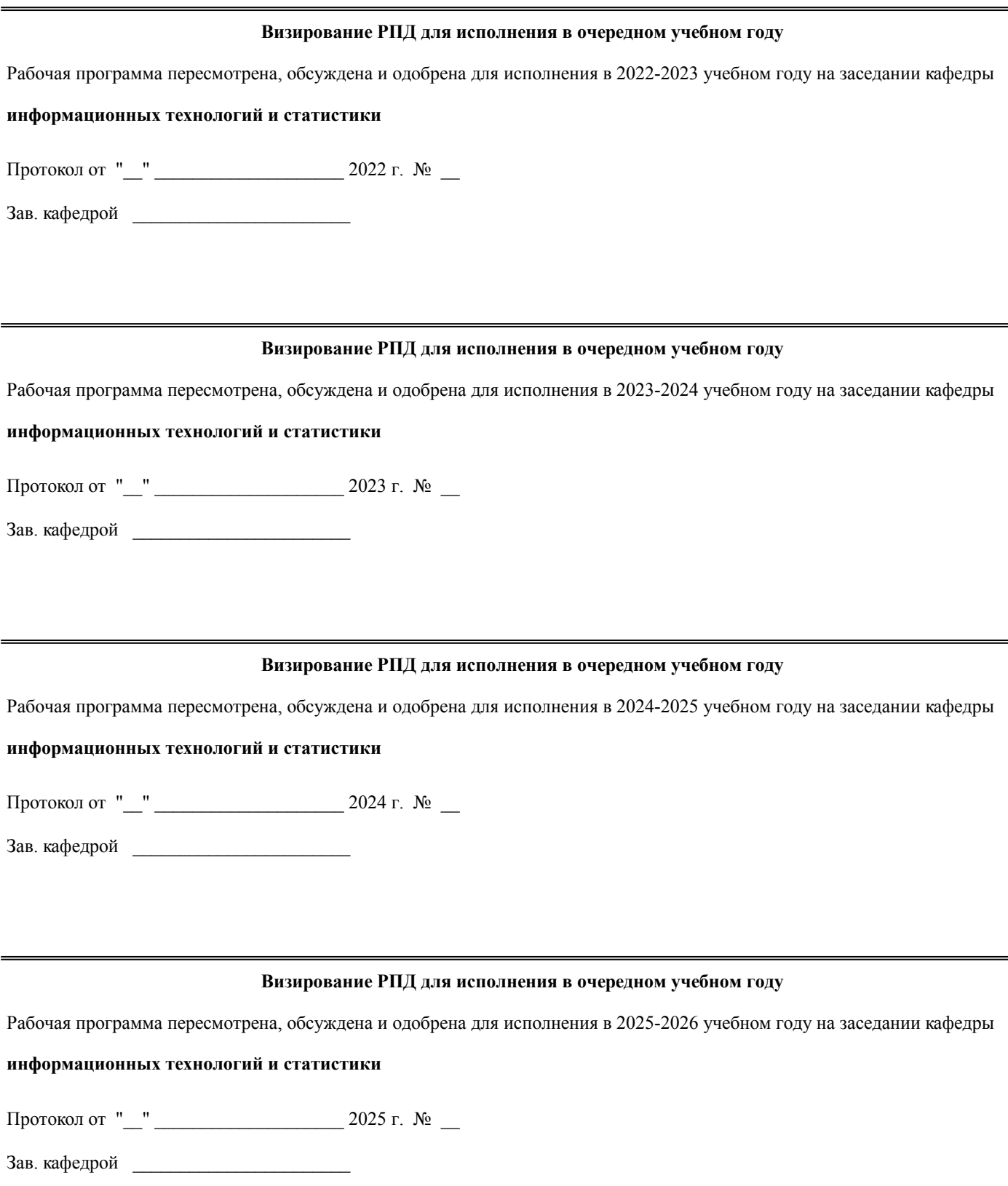

## **1. ЦЕЛЬ (ЦЕЛИ) ОСВОЕНИЯ ДИСЦИПЛИНЫ**

стр. 4

1.1 Формирование у обучающихся современных цифровых компетенций в области сельского хозяй-ства

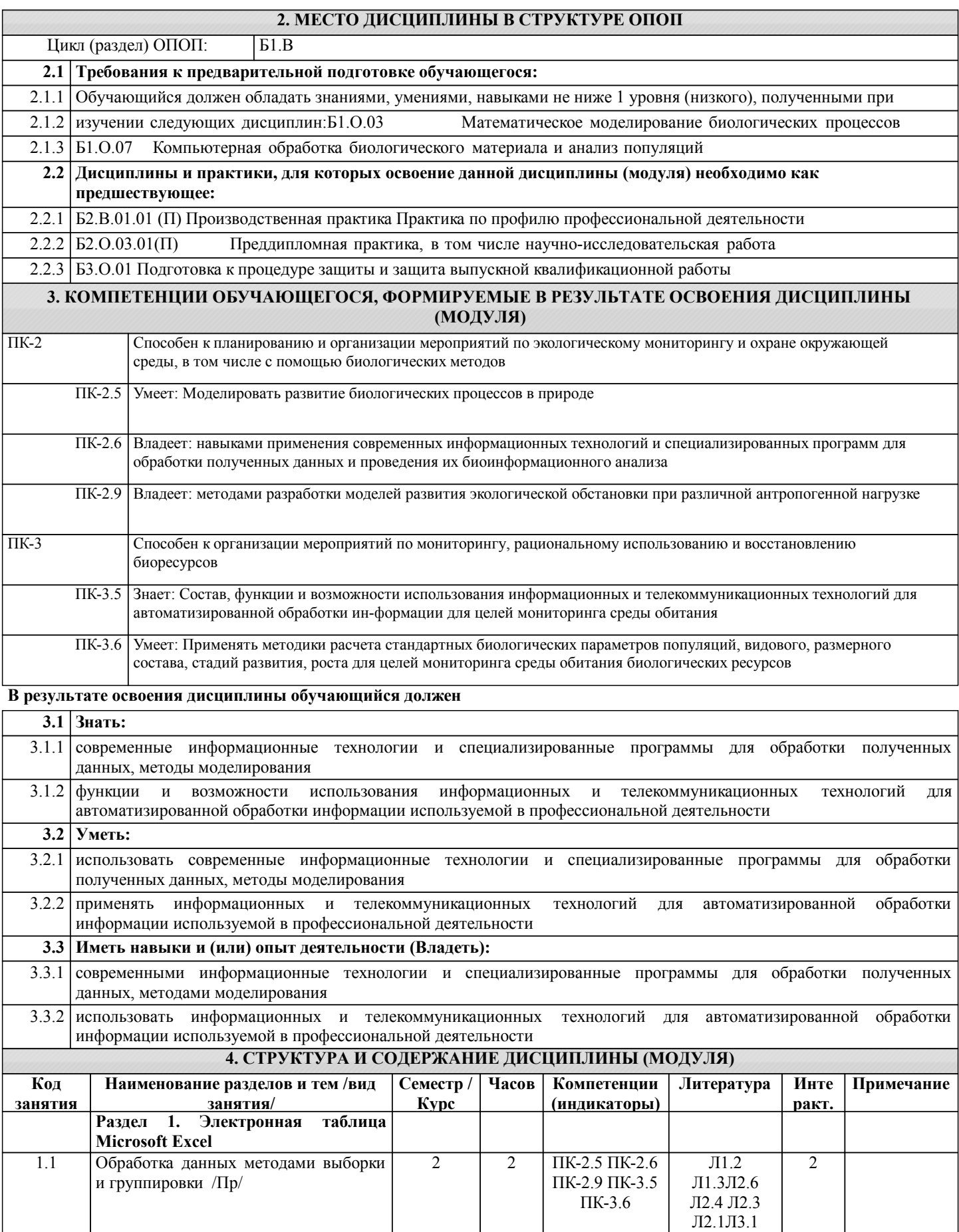

Л3.3 Л3.2 Э1 Э2 Э3

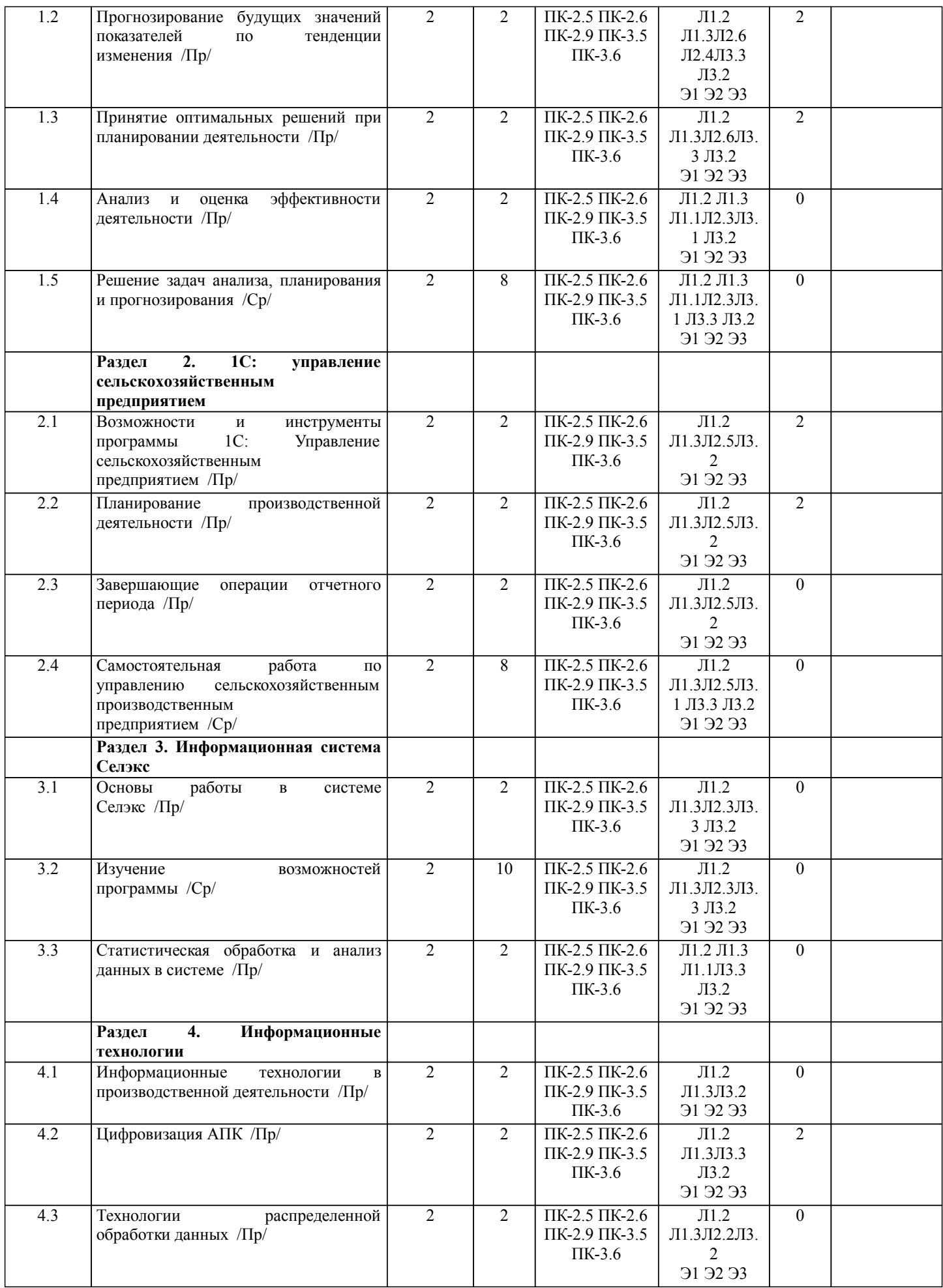

стр. 5

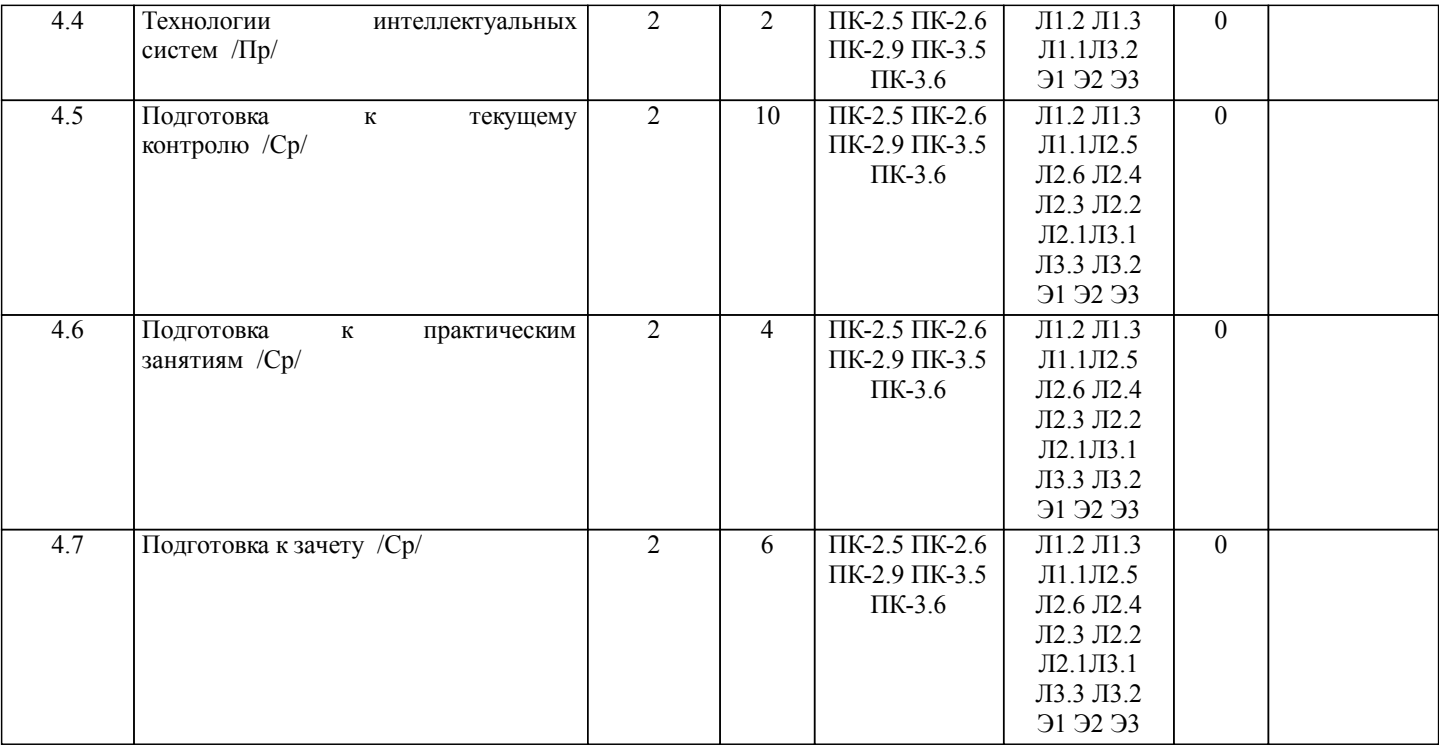

## **5. ФОНД ОЦЕНОЧНЫХ СРЕДСТВ**

Контрольные вопросы и задания для проведения текущего контроля и промежуточной аттестации по итогам освоения дисциплины (модуля) представлены в Приложениях 1 и 2.

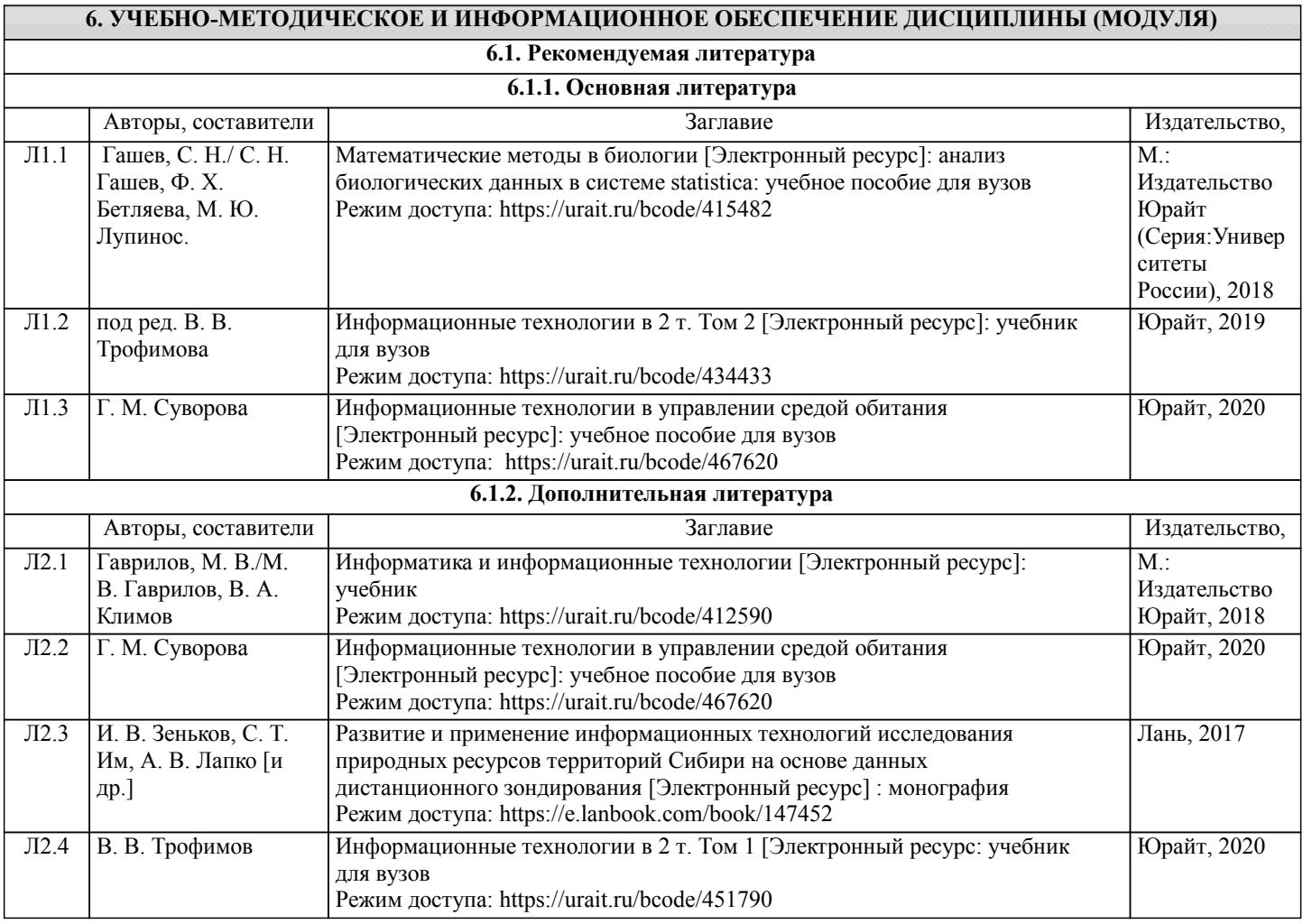

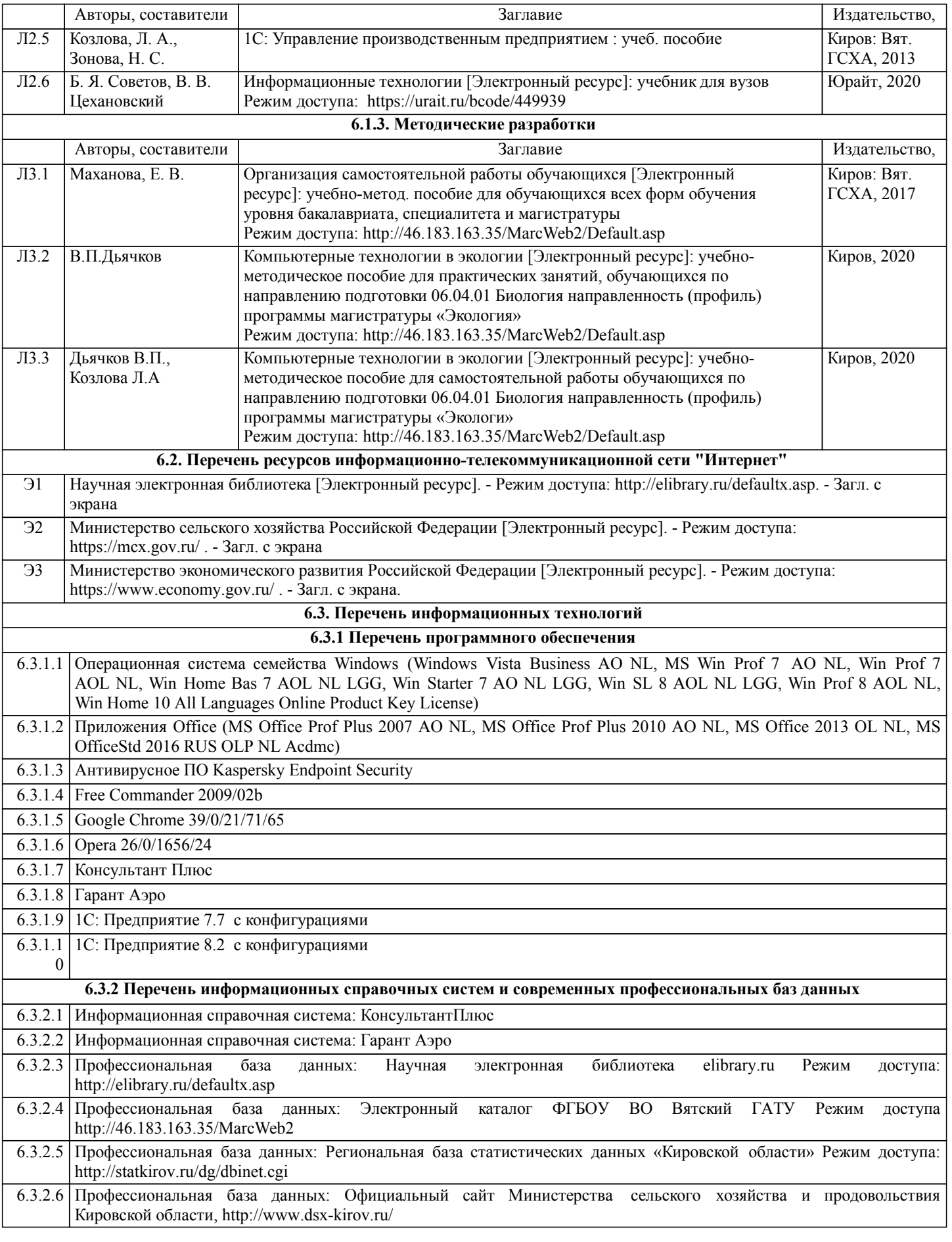

## **7. МАТЕРИАЛЬНО-ТЕХНИЧЕСКОЕ ОБЕСПЕЧЕНИЕ ДИСЦИПЛИНЫ (МОДУЛЯ)**

7.1 Описание материально-технической базы, необходимой для осуществления образовательного процесса по дисциплине (модулю) представлено в Приложении 3.

#### **8. МЕТОДИЧЕСКИЕ УКАЗАНИЯ ДЛЯ ОБУЧАЮЩИХСЯ ПО ОСВОЕНИЮ ДИСЦИПЛИНЫ (МОДУЛЯ)**

Освоение дисциплины проводится в форме аудиторных занятий и внеаудиторной самостоятель-ной работы обучающихся. При проведении аудиторных занятий предусмотрено применение следующих инновационных форм учебных занятий, развивающих у обучающихся навыки командной работы, межличност-ной коммуникации, принятия решений, лидерские качества: работа в малых группах; дискуссия; обсуждение и разрешение проблем; творческие задания; разбор конкретных ситуаций. Количе-ство часов занятий в интерактивных формах определено учебным планом.

Практическая подготовка при реализации дисциплины организуется путем проведения практи-ческих занятий, предусматривающих участие обучающихся в выполнении отдельных элементов работ, связанных с будущей профессиональной деятельностью. Внеаудиторная самостоятельная работа осуществляется в следующих формах:

–самостоятельное изучение теоретического материала (тем дисциплины);

–подготовка к практическим занятиям;

–выполнение индивидуальных заданий;

–подготовка к мероприятиям текущего контроля;

–подготовка к промежуточной аттестации.

При организации самостоятельной работы необходимо, прежде всего, обратить внимание на ключевые понятия, несущие основную смысловую нагрузку в том или ином разделе учебной дисциплины.

1. Самостоятельное изучение тем дисциплины

Для работы необходимо ознакомиться с учебным планом дисциплины и установить, какое коли-чество часов отведено учебным планом в целом на изучение дисциплины, на аудиторную рабо-ту с преподавателем на практических занятиях, а также на самостоятельную работу. С целью оп-тимальной самоорганизации необходимо сопоставить эту информацию с графиком занятий и выявить наиболее затратные по времени и объему темы, чтобы заранее определить для себя периоды объемных заданий. Целесообразно начать работу с изучения теоретического материа-ла, основных терминов и понятий курса и с письменных ответов на индивидуальные и тестовые задания.

2. Подготовка к практическим (семинарским) занятиям

Цель практических занятий заключается в закреплении теоретического материала по наиболее важным темам, в развитии у обучающихся навыков критического мышления в данной области знания, умений работы с учебной и научной литературой, нормативными материалами. В ходе подготовки к практическому (семинарскому) занятию обучающимся следует внимательно ознакомиться с планом, вопросами, вынесенными на обсуждение, досконально изучить соответствующий теоретический материал, предлагаемую учебную методическую и научную литературу. Рекомендуется обращение обучающихся к монографиям, статьям из специальных журналов, хрестоматийным выдержкам, а также к материалам средств массовой информации по теме, что позволяет в значительной мере углубить проблему и разнообразить процесс ее обсуждения.

3. Подготовка к мероприятиям текущего контроля

В конце изучения каждой темы может проводиться самостоятельная практическая работа, кото-рая является средством промежуточного контроля оценки знаний. Подготовка к ней заключается в повторении пройденного материала и повторном решении заданий, которые рассматривались на занятиях, а также в выполнении заданий для самостоятельной работы. Также осуществляется тестирование обучающихся.

4. Подготовка к промежуточной аттестации.

Подготовка к зачету является заключительным этапом изучения дисциплины и является сред-ством промежуточного контроля. Подготовка к зачету предполагает изучение конспектов лек-ций, рекомендуемой литературы и других источников, повторение материалов практических занятий.

## Министерство сельского хозяйства Российской Федерации федеральное государственное бюджетное образовательное учреждение высшего образования

"Вятский государственный агротехнологический университет"

**УТВЕРЖДАЮ** Декан биологического факультета факультет Е.В. Маханова "15" апреля 2021 г.

## Компьютерные технологии в экологии

## рабочая программа дисциплины (модуля)

Закреплена за кафедрой

информационных технологий и статистики

Учебный план

Направление подготовки 06.04.01 Биология Направленность (профиль) программы магистратуры "Экология"

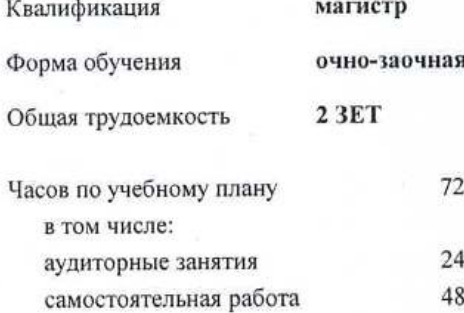

Виды контроля в семестрах: зачеты 2

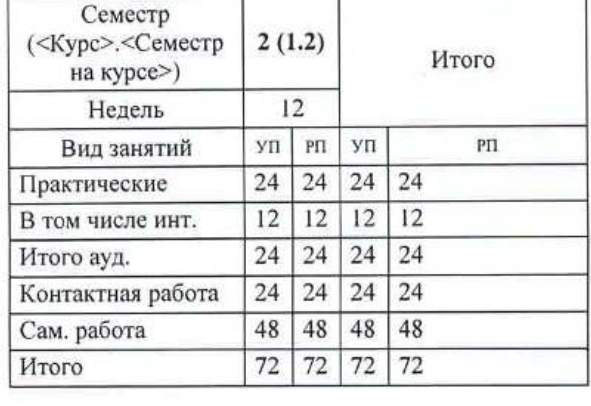

#### Распределение часов дисциплины по семестрам

#### Программу составил(и):

к.п.н., доцент кафедры информационных технофеции и статистики, Дьячков Валерий Павлович

#### Рецензент(ы):

к.э.н., доцент кафедры информационных технологий и статистуки, Гришина Елена Николаевна

Рабочая программа дисциплины

Компьютерные технологии в экологии

разработана в соответствии с ФГОС:

Федеральный государственный образовательный стандарт высшего образования - магистратура по направлению подготовки 06.04.01 Биология (приказ Минобрнауки России от 11.08.2020 г. № 934)

составлена на основании Учебного плана:

Направление подготовки 06.04.01 Биология Направленность (профиль) программы магистратуры "Экология"

одобренного и утвержденного Ученым советом университета от 15.04.2021 протокол № 5.

Рабочая программа дисциплины рассмотрена и одобрена учебно-методической комиссией

биологического факультета

Протокол № 7 от "15" апреля 2021 г.

Рабочая программа дисциплины рассмотрена и одобрена на заседании кафедры

информационных технологий и статистики

Протокол № № Фот "15" апреля 2021 г. Copies Зав. кафедрой

к.э.н., доцент Козлова Лариса Алексеевна

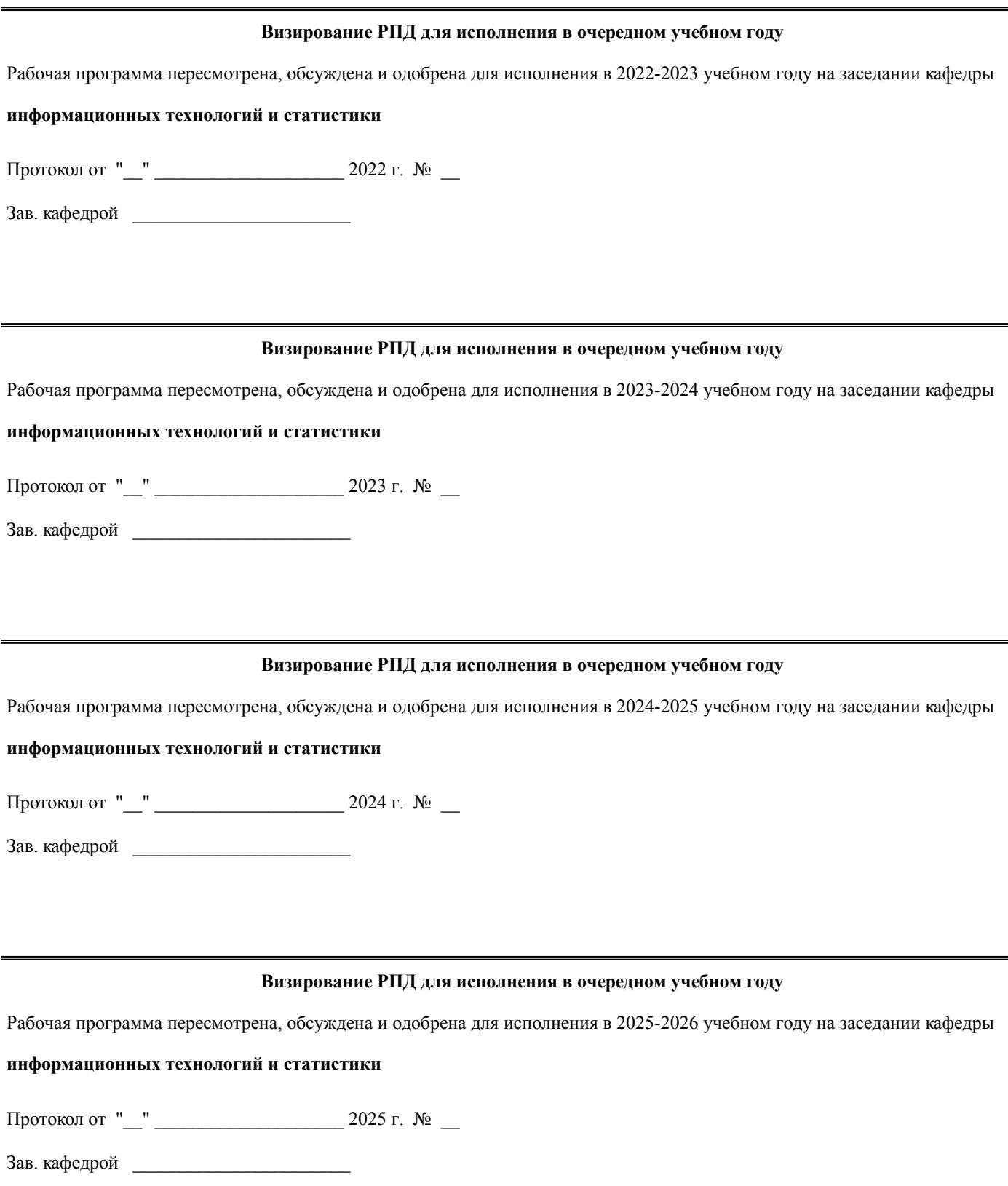

## **1. ЦЕЛЬ (ЦЕЛИ) ОСВОЕНИЯ ДИСЦИПЛИНЫ**

стр. 4

1.1 Формирование у обучающихся современных цифровых компетенций в области сельского хозяй-ства

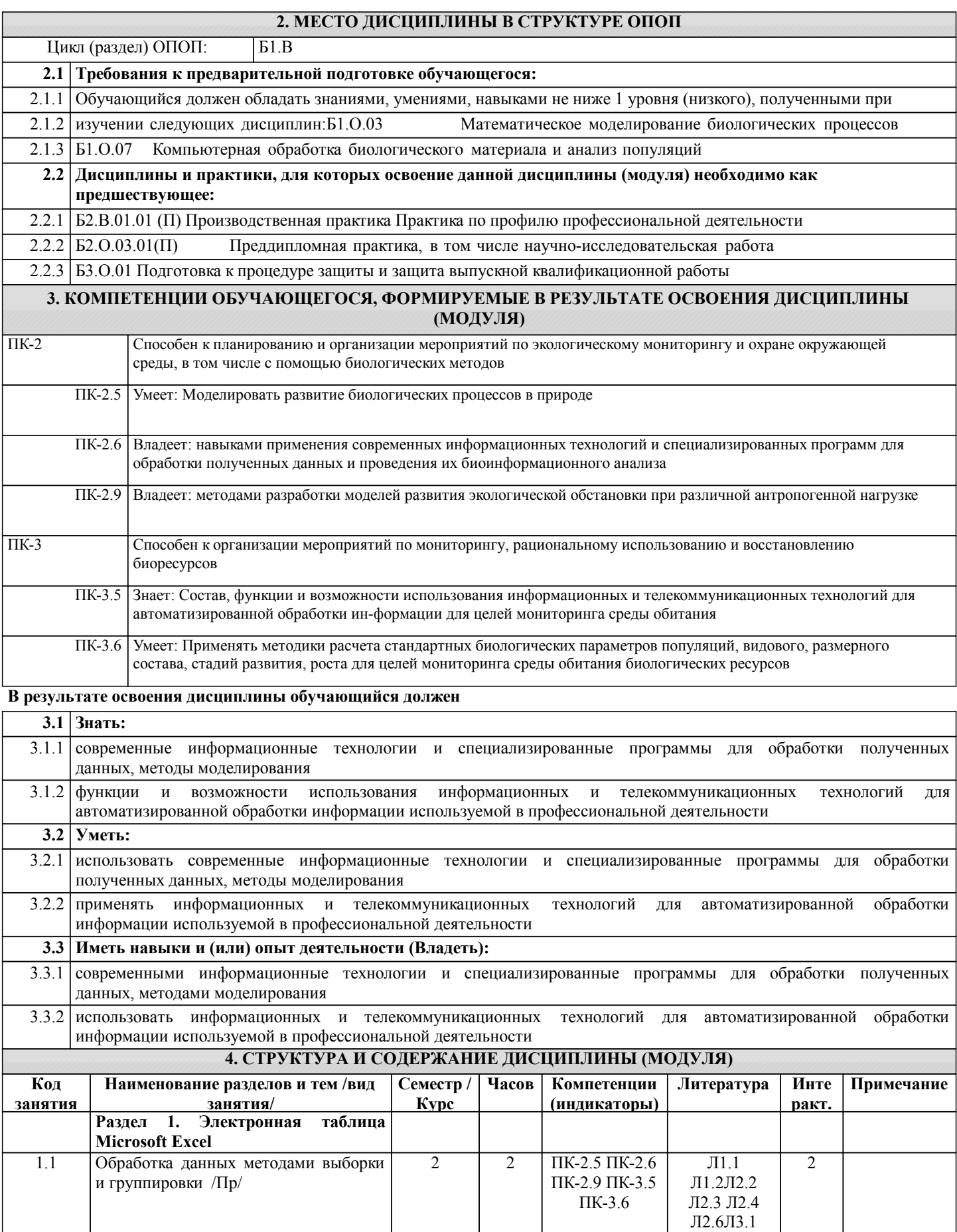

Л3.2 Л3.3 Э1 Э2 Э3

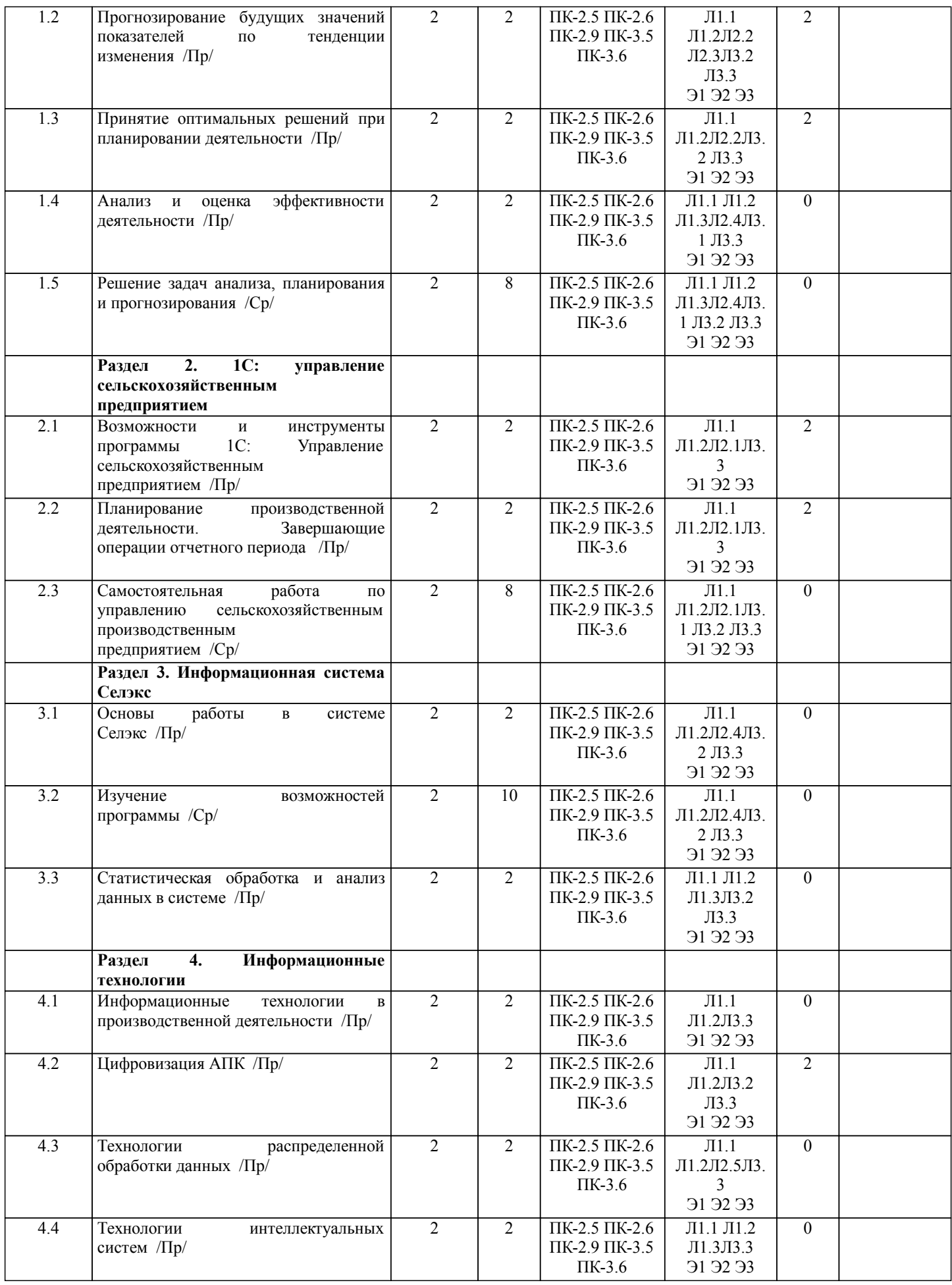

![](_page_13_Picture_367.jpeg)

## **5. ФОНД ОЦЕНОЧНЫХ СРЕДСТВ**

Контрольные вопросы и задания для проведения текущего контроля и промежуточной аттестации по итогам освоения дисциплины (модуля) представлены в Приложениях 1 и 2.

![](_page_13_Picture_368.jpeg)

![](_page_14_Picture_257.jpeg)

## **7. МАТЕРИАЛЬНО-ТЕХНИЧЕСКОЕ ОБЕСПЕЧЕНИЕ ДИСЦИПЛИНЫ (МОДУЛЯ)**

7.1 Описание материально-технической базы, необходимой для осуществления образовательного процесса по дисциплине (модулю) представлено в Приложении 3.

## **8. МЕТОДИЧЕСКИЕ УКАЗАНИЯ ДЛЯ ОБУЧАЮЩИХСЯ ПО ОСВОЕНИЮ ДИСЦИПЛИНЫ (МОДУЛЯ)**

Освоение дисциплины проводится в форме аудиторных занятий и внеаудиторной самостоятель-ной работы обучающихся. При проведении аудиторных занятий предусмотрено применение следующих инновационных форм учебных занятий, развивающих у обучающихся навыки командной работы, межличност-ной коммуникации, принятия решений, лидерские качества: работа в малых группах; дискуссия; обсуждение и разрешение проблем; творческие задания; разбор конкретных

#### ситуаций. Количе-ство часов занятий в интерактивных формах определено учебным планом.

Практическая подготовка при реализации дисциплины организуется путем проведения практи-ческих занятий, предусматривающих участие обучающихся в выполнении отдельных элементов работ, связанных с будущей профессиональной деятельностью. Внеаудиторная самостоятельная работа осуществляется в следующих формах:

–самостоятельное изучение теоретического материала (тем дисциплины);

–подготовка к практическим занятиям;

–выполнение индивидуальных заданий;

–подготовка к мероприятиям текущего контроля;

–подготовка к промежуточной аттестации.

При организации самостоятельной работы необходимо, прежде всего, обратить внимание на ключевые понятия, несущие основную смысловую нагрузку в том или ином разделе учебной дисциплины.

1. Самостоятельное изучение тем дисциплины

Для работы необходимо ознакомиться с учебным планом дисциплины и установить, какое коли-чество часов отведено учебным планом в целом на изучение дисциплины, на аудиторную рабо-ту с преподавателем на практических занятиях, а также на самостоятельную работу. С целью оп-тимальной самоорганизации необходимо сопоставить эту информацию с графиком занятий и выявить наиболее затратные по времени и объему темы, чтобы заранее определить для себя периоды объемных заданий. Целесообразно начать работу с изучения теоретического материа-ла, основных терминов и понятий курса и с письменных ответов на индивидуальные и тестовые задания.

2. Подготовка к практическим (семинарским) занятиям

Цель практических занятий заключается в закреплении теоретического материала по наиболее важным темам, в развитии у обучающихся навыков критического мышления в данной области знания, умений работы с учебной и научной литературой, нормативными материалами. В ходе подготовки к практическому (семинарскому) занятию обучающимся следует внимательно ознакомиться с планом, вопросами, вынесенными на обсуждение, досконально изучить соответствующий теоретический материал, предлагаемую учебную методическую и научную литературу. Рекомендуется обращение обучающихся к монографиям, статьям из специальных журналов, хрестоматийным выдержкам, а также к материалам средств массовой информации по теме, что позволяет в значительной мере углубить проблему и разнообразить процесс ее обсуждения.

3. Подготовка к мероприятиям текущего контроля

В конце изучения каждой темы может проводиться самостоятельная практическая работа, кото-рая является средством промежуточного контроля оценки знаний. Подготовка к ней заключается в повторении пройденного материала и повторном решении заданий, которые рассматривались на занятиях, а также в выполнении заданий для самостоятельной работы. Также осуществляется тестирование обучающихся.

4. Подготовка к промежуточной аттестации.

Подготовка к зачету является заключительным этапом изучения дисциплины и является сред-ством промежуточного контроля. Подготовка к зачету предполагает изучение конспектов лек-ций, рекомендуемой литературы и других источников, повторение материалов практических занятий.

Приложение 1

#### ФОНД ОЦЕНОЧНЫХ СРЕДСТВ для проведения промежуточной аттестации по дисциплине **Компьютерные технологии в экологии**

Направление подготовки 06.04.01 Биология Направленность (профиль) программы магистратуры «Экология» Квалификация магистр

#### **1. Описание назначения и состава фонда оценочных средств**

Настоящий фонд оценочных средств (ФОС) входит в состав рабочей программы дисциплины «Компьютерные технологии в экологии» и предназначен для оценки планируемых результатов обучения – сформированности индикаторов достижения компетенций и опыта деятельности, характеризующих этапы формирования компетенций (п.2) в процессе изучения данной дисциплины.

ФОС включает в себя оценочные материалы для проведения промежуточной аттестации в форме зачета.

ФОС разработан на основании:

- Федеральный государственный образовательный стандарт высшего образования - магистратура по направлению подготовки 06.04.01 Биология (приказ Минобрнауки России от 11.08.2020 г. № 934)

- основной профессиональной образовательной программы высшего образования по направлению подготовки 06.04.01 Биология направленность (профиль) программы магистратуры "Экология"

- Положения «О формировании фонда оценочных средств для промежуточной и итоговой аттестации обучающихся по образовательным программам высшего образования».

#### **2. Перечень компетенций с указанием этапов их формирования в процессе освоения образовательной программы**

- Способен к планированию и организации мероприятий по экологическому мониторингу и охране окружающей среды, в том числе с помощью биологических методов (ПК- 2);

- Способен к организации мероприятий по мониторингу, рациональному использованию и восстановлению биоресурсов (ПК- 3).

![](_page_17_Picture_321.jpeg)

3. Планируемые результаты освоения образовательной программы по дисциплине, выраженные через компетенции и индикаторы их достижений, описание шкал оценивания

![](_page_18_Picture_22.jpeg)

Для оценки сформированности соответствующих компетенций по дисциплине «Компьютерные технологии в экологии» при проведении промежуточной аттестации в форме зачета применяется следующая шкала оценивания:

![](_page_18_Picture_23.jpeg)

4. Типовые контрольные задания или иные материалы, необходимые для оценки сформированности компетенций в процессе освоения образовательной программы

#### Тестовые залания

#### по дисциплине «Копьютерныетехнологии в экологии» для промежуточной аттестации в форме зачета

- 1. Главным в иерархии объектов Excel является объект (ПК-2):
	- a) Application
	- 6) WorkBooks
	- в) Worksheets
	- r) Range
- 2. Производительность процессора характеризуется (ПК-2):
	- а) разрешение;
	- б) тактовая частота;
	- в) наличие интегрированных устройств мультимедиа;
	- г) объем КЭШ памяти.
- 3. Протоколы компьютерной сети необходимы (ПК-2):
	- а) для обеспечения совместимости между компьютерами+;
	- б) для финансовой отчётности;
	- в) для переписки пользователей;
	- г) для интерполяции кода.
- 4. Для статистической обработки количественной базы данных исследования может применяться (ПК-2):
	- a) Advego Plagiatus;
	- 6) Elibrary.ru;
	- в) MiniTab;
	- г) Монитор CRM.
- 5. Наиболее известными способами представления графической информации являются (ПК-2):
	- а) векторный и растровый
	- б) физический и логический
	- в) логическая и распределенная
	- г) сетевая и доменная

6. Выберите наименьшую из предложенных мер цифровой информации (ПК-2):

- а) Терабайт
- б) Килобайт
- в) Бит
- г) Бат

7. Количество показов заданного пользователем слова или словосочетания, а также запросов, которые делали искавшие его в Интернет люди, отражается сервисом (ПК-2):

- a) http://wordstat.vandex.ru/
- 6) https://mail.yandex.ru/
- в) https://pogoda.yandex.ru/
- r) https://mail.ru/
- 8. Компьютерные программы, формализующие процесс принятия решений человеком это (ПК-2):
	- а) справочно-правовые системы;
	- б) экспертные системы;
	- в) компьютерные системы;
	- г) динамические системы.
- 9. Специальные файлы это:
	- а) файлы, состоящие из строк символов, представленных в ASCII коде (ПК-2);
	- б) файлы, ассоциированные с устройствами ввода-вывода;
	- в) набор данных, используемый для защиты файлов;
	- г) бинарные файлы.

10. Формулой для суммирования данных по загрязнению рек, полученных экологами является (ПК-2):

![](_page_19_Picture_169.jpeg)

 $a) = CVMM(A1:B4);$ 

```
6) = CYMM(B2:B4):
```

```
B) = A2 + B3 + B4;
```

```
r) = CYMMA(B2:B4).
```
11. В базовый комплект настольного ПК входят (ПК-3)

- а) монитор, клавиатура, системный блок;
- б) мышь, системный блок, клавиатура;
- в) монитор, принтер, системный блок;
- г) монитор, мышь, принтер.
- 12. Щелчком, вызывающим контекстное меню называют нажатие (ПК-3)
	- а) правой кнопки мыши один раз;
	- б) левой кнопки мыши один раз;
	- в) левой кнопкой мыши два раза;
	- г) любой клавиши на клавиатуре.
- 13. Дистрибутив это (ПК-3)
	- а) комплект файлов для установки операционной системы;
	- б) совокупность байтов, выделяющих файл из множество других файлов;
	- в) важнейший элемент любого персонального компьютера;
	- г) значок объекта в Windows.
- 14. Совокупность средств и правил взаимодействия пользователя с компьютером называют (ПК-3)
	- а) Пользовательским интерфейсом;
	- б) Процессом управления;
	- в) Объектом управления;
	- г) Рабочим столом.
- 15. Сжатый файл отличается от исходного тем, что (ПК-3):
	- а) он занимает меньше места в памяти ПК;
	- б) доступ к нему занимает меньше времени;
	- в) он удобен для редактирования;
	- г) является следствием ошибок в операционной системе.
- 16. Стандартная высота шрифта в документах равна
	- а) 14 пт (14\*0,35=4,9 мм.);
	- б) 12 пт (12\*0,35=4,2 мм.);
	- в) 10 пт (10\*0,35=3,5 мм.);
	- г) 16 пт (16\*0,35=5,6 мм.).
- 17. Какова ширина и высота слайда по умолчании (ПК-3)
	- а) ширина 25,4; высота 19,05
	- б) ширина 24,8; высота 13
	- в) ширина 31; высота 19,05
	- г) ширина 15; высота 14,4
- 18. Все тригонометрические функции находятся в группе (ПК-3)
	- а) Математические
	- б) Статистические
	- в) Финансовые
	- г) Другие функции
- 19. Функция «Сегодня» находится в группе (ПК-3)
	- а) Дата и время
	- б) Финансовые
	- в) Статистические
	- г) Текстовые

20. Функция «СЧЕТЕСЛИ» опеределяет количество элементов, если значение параметра в функции (вставить слово) со значением в ячейке (ПК-3)

- а) Совпадает
	- б) Меньше
	- в) Больше
	- г) Не совпадает

#### **Вопросы для подготовки к зачету по дисциплине «Компьютерные технологии по экологии»**

#### **Теоретическая часть**

- 1. Понятие, классификация и особенности информации
- 2. Структура производственной информации
- 3. Понятие и тенденции развития информационных технологий
- 4. Классификация информационных технологий
- 5. Понятие и особенности информационных систем
- 6. Структура и классификация информационных систем
- 7. ИТ для сбора и обработки научной информации
- 8. ИТ для оформления результатов научных исследований
- 9. Распределенная обработка данных в компьютерных системах
- 10. Сетевые технологии обработки данных
- 11. Понятие и виды информационного обеспечения
- 12. Внемашинное и внутримашинное ПО
- 13. Интеллектуальные информационные системы
- 14. Системы принятия решений
- 15. Цели и методы проектирования автоматизированных систем
- 16. Эффективность функционирования АИС
- 17. Нарушения безопасности в информационной системе
- 18. Оценка систем безопасности информации
- 19. ИТ в производственной деятельности
- 20. Цифровизация АПК

#### **5. Методические материалы, определяющие процедуры оценивания знаний, умений, навыков и (или) опыта деятельности, характеризующих этапы формирования компетенций.**

Процедура оценивания сформированности индикаторов достижения компетенций при проведении промежуточной аттестации по дисциплине «Кмпьютерные технологии в экологии» проводится в форме зачета.

Порядок организации и проведения промежуточной аттестации обучающегося, форма проведения, процедура сдачи зачета, сроки и иные вопросы определены Положением о порядке организации и проведения текущего контроля успеваемости и промежуточной аттестации обучающихся.

Процедура оценивания сформированности индикаторов достижения компетенций при проведении зачета при проведении теоретической части зачета проводится путем письменного или компьютерного тестирования обучающихся и (или) устного ответа на вопросы к зачету:

обучающемуся выдается вариант письменного или компьютерного теста;

 в определенное время (в среднем 2 минуты на 1 тестовое задание) обучающийся отвечает на 25 вопросов теста, в котором представлены все изучаемые темы дисциплины;

по результатам тестирования выставляется оценка, согласно установленной шкалы оценивания.

Для подготовки к зачету рекомендуется использовать практический материал по дисциплине, литературные источники, рекомендованные в рабочей программе дисциплины.

## ФОНД ОЦЕНОЧНЫХ СРЕДСТВ для проведения **текущего контроля успеваемости** по дисциплине **Компьютерные технологии в экологии**

Направление подготовки 06.04.01 Биология Направленность (профиль) программы магистратуры «Экология» Квалификация магистр

#### **1. Описание назначения и состава фонда оценочных средств**

Настоящий фонд оценочных средств (ФОС) входит в состав рабочей программы дисциплины «Компьютерные технологии в экологии» и предназначен для оценки планируемых результатов обучения сформированности индикаторов достижения компетенций и опыта деятельности, характеризующих этапы формирования компетенций в процессе освоения дисциплины.

#### **2. Перечень компетенций, формируемых при изучении дисциплины**

 ПК-2 Способен к планированию и организации мероприятий по экологическому мониторингу и охране окружающей среды, в том числе с помощью биологических методов;

 ПК-3 Способен к организации мероприятий по мониторингу, рациональному использованию и восстановлению биоресурсов.

#### **3. Банк оценочных средств**

Для оценки сформированности индикаторов достижения компетенций и опыта деятельности, характеризующих этапы формирования компетенций в процессе освоения дисциплины «Компьютерные технологии в экологии» используются следующие оценочные средства:

![](_page_23_Picture_374.jpeg)

#### **Тестовые задания для проведения текущего контроля знаний по дисциплине «Компьютерные технологии в экологии»**

Текущий контроль в форме тестовых заданий предназначен определения уровня оценки сформированности индикаторов достижения компетенций и опыта деятельности в процессе изучения дисциплины обучающимися очной, очно-заочной формы обучения.

Результаты текущего контроля оцениваются посредством шкалы:

![](_page_25_Picture_265.jpeg)

#### **Типовые тестовые задания**

1. Информация- это:

а) организованное множество, образующее целостное единство, направленное на достижение определённой цели;

б) мера устранения неопределённости в системе;

в) комплекс средств и методов, обеспечивающих процессы сбора, обработки, хранения и передачи информации.

2. Какой уровень эталонной модели организации сети обеспечивает сопряжение абонентов профессиональной сети с базовой сетью передачи данных:

- а) физический;
- б) сетевой;
- в) транспортный
- г) прикладной.

3. Главным в иерархии объектов Excel является объект:

- а) Application;
- б) WorkBooks;
- в) Worksheets;
- г) Range.

4. Характеристиками процессора для решения многопотоковых профессиональных задач являются:

- а) разрешение;
	- б) количество ядер;
	- в) наличие интегрированных устройств мультимедиа;
	- г) объем памяти.
- 5. Корреляционный анализ данных позволяет:
	- а) выявить закономерность в развитии явления;
	- б) позволяет изменять ход эксперимента;
	- в) установить зависимость одной величины от изменения другой величины
	- г) найти минимальное значение параметра за короткое время.
- 6. Ошибочной формулой для суммирования данных по зарплате экологов является:

![](_page_25_Picture_266.jpeg)

 $a) = CVMM(A1:B4);$ 

б) =ПРОИЗВЕД(B2:B4); в) = $A2+B3+B4$ ;  $r$ ) = CYMMA(B2:B4) (+)

- 7. Устройство, в котором производятся арифметические и логические операции является:
	- а) арифметико-логическое устройство;
	- б) устройство управления;
	- в) кэш-память II уровня:
	- г) буферные регистры.

8. Основным элементом реляционной базы данных является:

- а) таблица;
- $6)$  запрос;
- в) форма;
- г) отчёт.

9. Графический инструмент для размещения всех элементов управления называется:

- а) Форма;
- б) Объект;
- в) Модуль;
- г) Оператор.

10. Английское слово «Компьютер» первоначальный имело смысл

а) как человек, производящий расчёты;

- б) вид телескопа;
- в) электронный аппарат;
- г) вычислительная машина.
- 11. Смешанная ссылка ячейки А4 имеет вид
	- а) \$А4 или A\$4
	- б) \$A\$4 или A\$
	- $B)$  \$A\*4 или A\$4\*
	- г) \*А\$4 или \*А\*4

#### 12. Ссылка, которая НЕ изменяется при копировании формулы из одной ячейки в другую

- а) Абсолютная
- б) Относительная
- в) Смешанная
- г) Контекстная
- 13. Сведения, которые известны пользователю это
	- а) данные
		- б) информация
		- в) информационные ресурсы
		- г) тезаурус

14. За минимальную единицу количества информации принимается

- а) бит
- б) килобайт
- в) дит
- г) байт

15. Число 20 в десятичной системе соответствует ..... в двоичной системе счисления

- a) 10100
- $6)$  11011
- $(B)$  11110
- $\overline{r}$ ) 10111

16. Электронно-вычислительная машина (ЭВМ) - это

а) вычислительное устройство, которое обрабатывает информацию (данные) по программе

- б) счётная машина, которая выполняет вычисления
- в) совокупность средств для управления производственными процессами
- г) устройство для добывания информации}

17. Умение пользователя целенаправленно работать с информацией и использовать для ее получения, обработки и передачи информационные компьютерные технологии называется информационной

- а) культурой
- б) образованностью
- в) компетентно
- 18. Дистрибутив это
	- а) комплект файлов для установки операционной системы;
	- б) совокупность байтов, выделяющих файл из множество других файлов;
	- в) важнейший элемент любого персонального компьютера;
	- г) значок объекта в Windows.

19. Совокупность средств и правил взаимодействия пользователя с компьютером называют

- а) Пользовательским интерфейсом;
- б) Процессом управления;
- в) Объектом управления;
- г) Рабочим столом.

20. Сжатый файл отличается от исходного тем, что:

- а) он занимает меньше места в памяти ПК;
- б) доступ к нему занимает меньше времени;
- в) он удобен для редактирования;
- г) является следствием ошибок в операционной системе.

#### Методические материалы, определяющие процедуру оценивания

Процедура оценивания знаний, умений и навыков при проведении текущего контроля знаний проводится путем письменного тестирования обучающихся:

• сроки проведения текущего контроля - согласно учебному плану;

• процедура оценивания проводится во время проведения практических занятий. В случае отсутствия обучающегося по уважительной причине индивидуальное задание ему выдается на дом с условием защиты;

- обучающийся получает тестовые задания;
- на выполнение всей работы отволится не более 60 мин:

оценка текущего контроля проводится посредством двухуровневой шкалы

#### Реферат

#### по дисциплине «Компьютерные технологии в экологии»

Текущий контроль в форме реферата предназначен для определения уровня оценки сформированности индикаторов достижения компетенций и опыта деятельности в процессе изучения дисциплины обучающимися очной, очно-заочной формы обучения. Результаты текущего контроля оцениваются посредством интегральной (целостной) двухуровневой шкалы:

Шкала оценивания:

![](_page_27_Picture_113.jpeg)

#### Темы рефератов

- 1 Орнитофауна заповелника «Пентральносибирский» и сопредельных территорий
- 2 Фауна микромаммалий Центральносибирского заповедника и сопредельных территорий
- 3 Фауна Позвоночных животных в окрестностях Кировской области
- 4 Уржумского района с. Буйского
- 5 Сезонная динамика в питании стерляди среднего течения реки Вятки
- 6 Ихтиофауна рек Центральносибирского заповелника
- 7 Мониторинг качества среды г. Кирова методом биоиндикации

#### Методические материалы, определяющие процедуру оценивания

Процедура оценивания сформированности индикаторов достижения компетенций при проведении текущей аттестации в форме реферата определяется следующими методическими указаниями:

• после изучения теоретических вопросов темам курса обучающиеся представляют к защите реферат.

• при подготовке реферата обучающимся помимо обращения к лекционному материалу рекомендуется воспользоваться литературными источниками и электронными ресурсами, а также электронными ресурсами.

• работа над рефератом проводится в аудиториях, отведенных для самостоятельной работы обучающихся, либо в домашних условиях.

• оценка выполнения и защиты реферата проводится посредством интегральной (целостной) двухуровневой шкалы.

## ОПИСАНИЕ МАТЕРИАЛЬНО-ТЕХНИЧЕСКОЙ БАЗЫ ПО ДИСЦИПЛИНЕ **Компьютерные технологии в экологии**

![](_page_28_Picture_193.jpeg)

## Перечень

## периодических изданий, рекомендуемых по дисциплине

## **Компьютерные технологии в экологии**

![](_page_29_Picture_131.jpeg)